# **File/Directory Compression/Decompression**

## **Summary Summary**

It provides a common function to perform file or directory compression/ decompression that is required while processing the business logic.

This function is included in the Egovframework common component element technology.

### **Description Description**

- ① Function to compress files or directories in zip or gzip formats
- ② Function to decompress the compressed files in zip or gzip formats

### **Related Sources Related Sources**

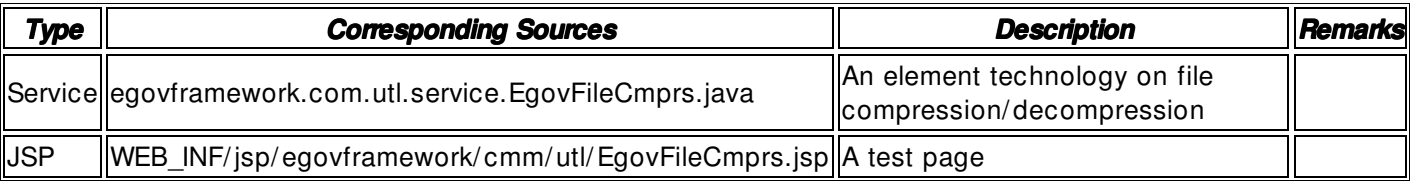

### **Method**

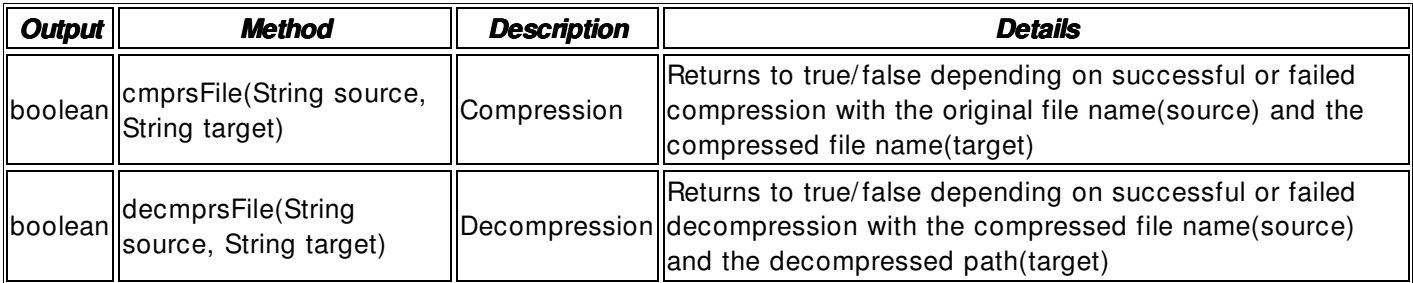

#### **Input**

- Original File: Directory that includes a string-type absolute path (ex. /user/com/test/file1.txt)
- Compressed File: File name that includes a string- type absolute path (ex. /user/com/test/file1.zip) • Decompressed Path: Decompressed directory that includes a string- type absolute path (ex.
- / user/ com/ test) Validation Check: Element technology validation check

# **Output**

• Boolean- type true / false

#### **Environmental Settings**

 $N/A$ 

# **Manual**

import egovframework.com.utl.sim.service.EgovFileCmprs;

 String source = "/ user/ com/ sample/ test"; String target = "/user/com/sample/test.zip"; / / 1. File compression boolean isCompressed = EgovFileCmprs.cmprsFile(source, target);

```
// 2. File decompression
if (isCompressed) { 
   String src = target;
   String tar = "/user/com/sample/de_test/";
    boolean deCompressed = EgovFileCmprs.decmprsFile(src, tar); 
}
```
# **References References**

N/ A